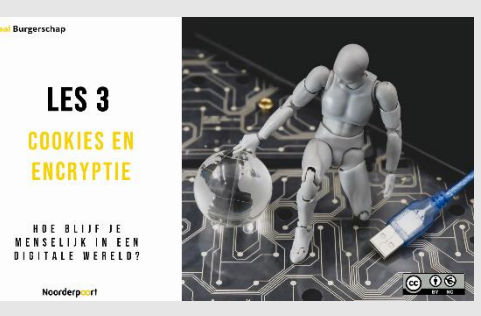

Dit is les 3 van de lessenserie Digitaal Burgerschap.

Bestudeer iedere slide en controleer of de lesstof passend is voor jouw les. De meeste slides bevatten instructies of extra informatie, te vinden in de notities. Wanneer je de PowerPoint presenteert, is het mogelijk om de notities te lezen per slide. Presenteer als diavoorstelling, klik met rechtermuisknop op de presentatie en klik op 'weergave voor presentator'. Je ziet dan de slides + notities op je eigen scherm.

Deze les valt onder de Creative Commons regelgeving. De les mag worden gedeeld en aangepast voor noncommerciële doeleinden (zie laatste slide).

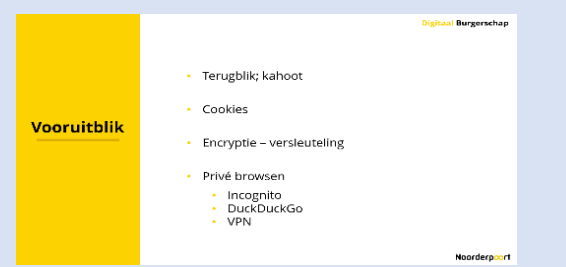

#### **Slide 2**

Bespreek met de studenten wat er in de les behandeld gaat worden.

Vertel dat deze les gaat over welke gegevens er verzameld worden wanneer je cookies accepteert en wat versleuteling van gegevens inhoudt. Ook krijgen de studenten tips om te browsen zonder dat iedere stap wordt gevolgd.

Tijdens het browsen op het internet wordt je gevolgd door cookies. Encryptie zorgt ervoor dat je gegevens niet zomaar te lezen zijn.

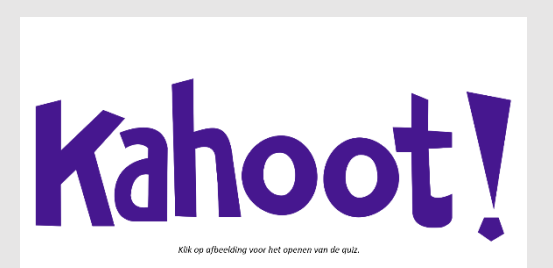

#### **Slide 3**

De terugblik van deze les is middels een Kahoot quiz.

Probeer de quiz van tevoren te openen zodat je tijdens de les niet voor verrassingen komt te staan. Je kunt de quiz openen als gast, dan heb je geen inloggegevens nodig, maar je kunt ook inloggen en de quiz opslaan. De vragen:

- **1. Wat betekent netiquette?**
	- Gedragsregels voor het gebruik van internet
- **2. Waar of niet waar? Google Chrome, Safari, FireFox en Microsoft Edge zijn zoekmachines.**
	- Niet waar
- **3. Welke gegevens zijn geen persoonsgegevens?**
	- Gegevens van stichtingen, organisaties en bedrijven
- **4. Waar of niet waar? https, ssl-certificaat, url, cookies kun je allemaal terugvinden in de adresbalk.** - Waar (True)
- **5. Voor een sterk wachtwoord gebruik je een …?**
	- wachtwoordzin en/of wachtwoordmanager
- **6. Waar of niet waar? www staat voor worldwideweb.**

#### - Waar (True)

**7. Welk socialmediaplatform is het meeste gericht op zakelijke netwerken?**

- LinkedIn

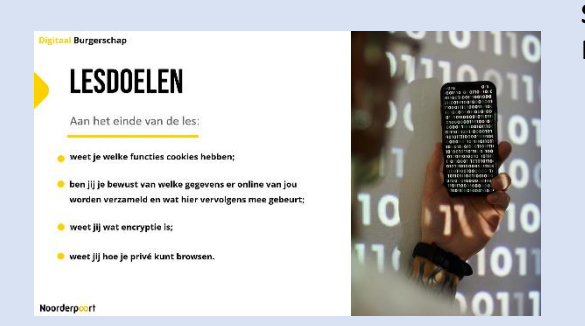

#### **Slide 4**

Maak de studenten bewust van de lesdoelen.

## Daag jij jezelf uit weer een<br>kritische denker te zijn?

← Wees nieuwsgierig

√ Luister zonder oordeel

√ Wees flexibe

√ Sta open voor de mening van anderen

√ Wees bereid je mening te heroverwegen

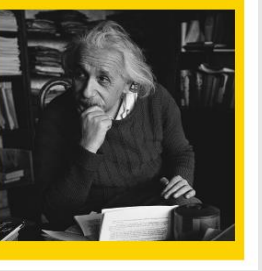

### **Slide 5**

Benoem en herhaal dat de student met een kritische nieuwsgierige blik naar de onderwerpen moet kijken.

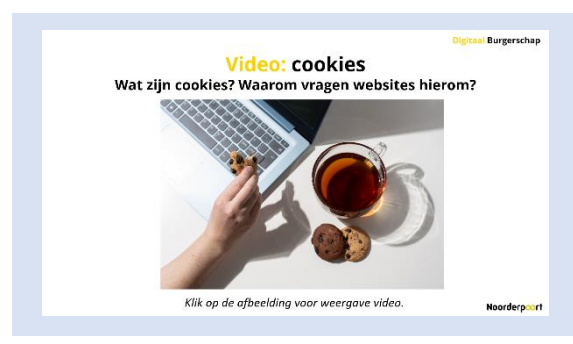

Wat is het nut van cookies?

Naast dat zoekmachines die door jou zoekgeschiedenis gegevens van jou bijhouden, is er nog een andere mogelijkheid hoe internet bedrijven aan jou gegevens kunnen komen. Dit zijn cookies.

In tegenstelling tot zoekmachines kunnen andere websites niet zomaar aan jou online gegevens komen. Om dit wel te kunnen moet jij eerst cookies accepteren.

Video:

<https://www.youtube.com/watch?v=Ki3ELsw8XgI>

# Φ **Een voorbeeld** van NU.nl

#### **Slide 7**

Lees samen met de klas de cookies pop-up van nu.nl. Wat staat er precies? Laat de studenten eventueel zelf kijken naar de website. Per browser kan het verschillen of je een cookie pop-up krijgt of niet. Houd ook rekening met het feit dat wanneer studenten eenmaal cookies hebben geaccepteerd, zij de pop-up niet meer te zien krijgen, tenzij ze eerder al cookies hebben verwijderd.

De browsers Safari (Apple) en Mozilla Firefox blokkeren cookies soms automatisch (maar dat betekent niet altijd dat je niet gevolgd wordt). Google Chrome en Microsoft Edge doen dat niet. Het ligt eraan wat er is ingesteld. Weten de studenten niet wat hun instellingen zijn? Laat ze dan eens zoeken in de instellingen.

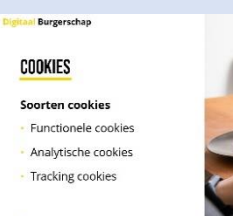

Cookies verwijdere Weiger iii cookies

Noorderp<sub>ool</sub>

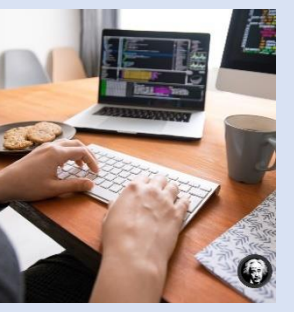

#### **Slide 8**

#### **Vraag de studenten wie zijn/haar cookies verwijderd? En waarom?**

#### **1. Functionele cookies**

Functionele cookies zijn nodig om de website gebruikersvriendelijk te maken voor de bezoeker. Deze cookies onthouden instellingen ten behoeve van uw volgende bezoek. U hoeft dan bijvoorbeeld niet opnieuw dezelfde gegevens in te vullen. De informatie in dit type cookies wordt niet gedeeld met andere organisaties of bedrijven. Functionele cookies worden altijd geplaatst.

#### **2. Analytische cookies**

Websites plaatsen analytische cookies om te meten hoe vaak een website wordt bezocht. De beheerder kan op basis van deze bezoekersstatistieken zien welke pagina's goed worden bezocht en welke pagina's niet. Bezoekersstatistieken geven inzicht in wat er op de website verbeterd kan worden om de bezoeker nog beter te helpen. In dit type cookies wordt geen data opgenomen die naar individuele personen is te herleiden. Uw privacy wordt niet geschaad. Analyse cookies worden altijd geplaatst.

**3. Tracking cookies van derden**

Deze cookies houden het surfgedrag van individuele personen bij. Andere organisaties dan de politie maken met dit type cookies profielen om bijvoorbeeld gerichte advertenties mogelijk te maken op andere websites met wie deze cookies worden gedeeld. Voor dit type cookies geeft u in de pop up bij uw eerste bezoek aan Politie.nl wel of geen toestemming.

**<https://www.consumentenbond.nl/internet-privacy/wat-zijn-cookies>**

Verwijderen van cookies

Het is mogelijk om cookies te verwijderen, dat houdt wel in dat je opnieuw toestemming met geven wanneer je de website weer bezoekt. Ook kan het zijn dat je opnieuw moet inloggen of gegevens moet invullen. Cookies kunnen daarom handig zijn omdat je niet steeds opnieuw moet accepteren of invullen, maar wees wel bewust dat dit gebeurd.

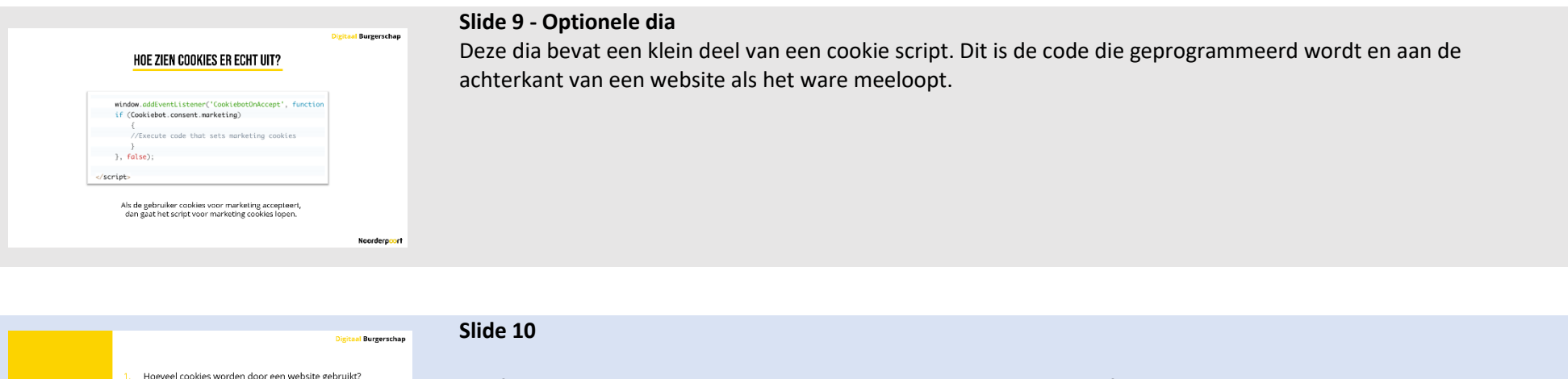

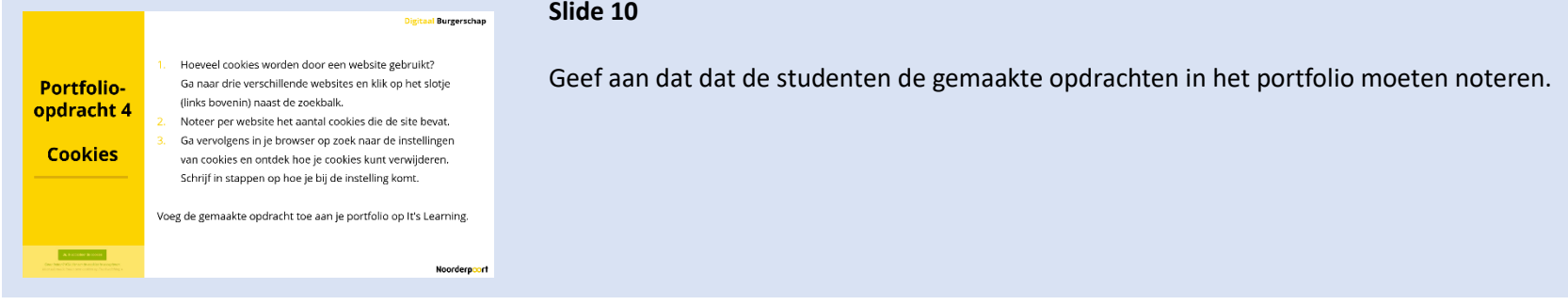

Uitleg encryptie.

Video: versleuteling van jouw online gegevens Wat is encryptie, en hoe wordt het toegepast?

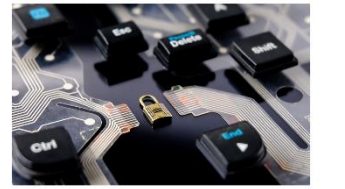

lik op de afbeelding voor weergave video

#### <https://cookieprivacy.nl/advies/wat-is-encryptie/>

Neem bovenstaande artikel door en stel hier kritische vragen over aan de studenten zoals:

- Bij welke online platforms wordt encryptie toegepast?
- Waar en of wie gebruikten de eerste encryptie om communicatie te versleutelen? Video:

<https://www.youtube.com/watch?v=hvvw48FV4G0>

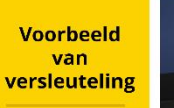

**Mocromaffia** end-to-end encryptie

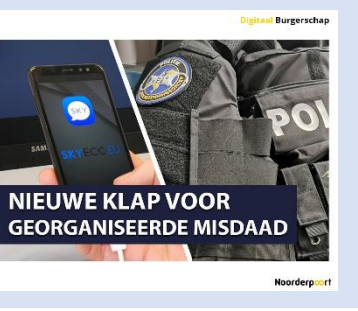

#### **Slide 12**

Geef uitleg over dit nieuwsbericht. Bespreek met de studenten wat ze hiervan vinden? <https://nos.nl/artikel/2384056-politie-luisterde-in-talloze-landen-criminelen-af-via-zelfverkochte-telefoons>

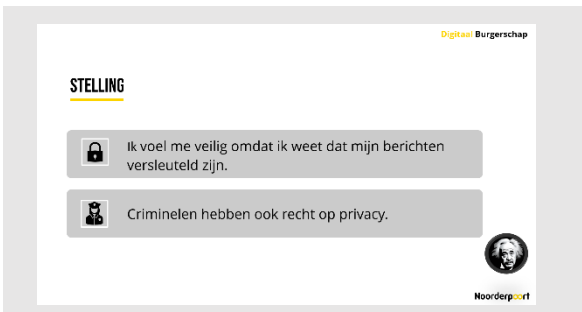

#### **Slide 13**

Handvatten voor docent:

<https://www.hcc.nl/kennis/vraag-van-de-week/4371-hoe-werkt-end-to-end-encryptie-en-wat-zijn-de-risico-s> (alinea back-up).

Probeer studenten uit te dagen om hun standpunt te onderbouwen door zelf een kritische houding aan te nemen (nieuwsgierig zijn, doorvragen en je oordeel uit te stellen).

De studenten kiezen een van de stellingen en gebruiken deze stelling voor het redeneer schema (volgende slide).

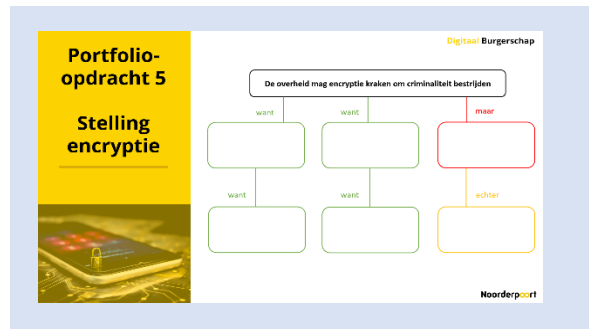

Doel redeneerschema: De student zijn of haar mening kan onderbouwen en in de mening van een ander kunnen verplaatsen.

Afhankelijk van het niveau van de klas kan het schema individueel of klassikaal ingevuld worden.

Vul aan de hand van de stelling: **De overheid mag encryptie kraken om criminaliteit te bestrijden**, het redeneer schema in. De student vult het schema in met argumenten waarom hij of zij het er wel (groen) en niet (rood) mee eens is.

*Bron: de kritische denkende student in het mbo (van Riet. Et al, 2020)*

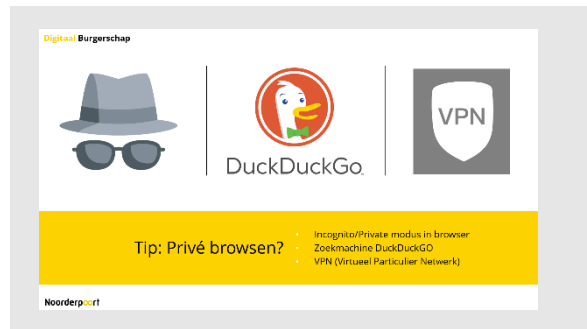

#### **Slide 15**

#### **Incognito Browsen**

Iedere browser heeft een incognito/privé modus. Dit kun je gebruiken als je niet wil dat iedereen ziet wat je zoekt op het internet. Houd er wel rekening mee dat je zoekresultaten wel worden gevolgd, maar de gegevens niet worden opgeslagen op je eigen computer/laptop.

**DuckDuckGo** is een zoekmachine die je kan gebruiken zonder dat er allerlei persoonlijke data wordt verzameld. Via elke browser heb je toegang tot DuckDuckGo, je kunt het ook als extensie aan je browser toevoegen. Op je telefoon is er zelfs een complete browser te vinden.

Omdat DuckDuckGo ontworpen is om je privacy te bewaren, zul je vaak andere websites tegenkomen dan wanneer je Google gebruikt.

**Waarom zou je DuckDuckGo gebruiken? (**bron[: https://nl.vpnmentor.com/blog/5-redenen-waarom-je-de](https://nl.vpnmentor.com/blog/5-redenen-waarom-je-de-browserextensie-van-duckduckgo-zou-moeten-gebruiken/)[browserextensie-van-duckduckgo-zou-moeten-gebruiken/\)](https://nl.vpnmentor.com/blog/5-redenen-waarom-je-de-browserextensie-van-duckduckgo-zou-moeten-gebruiken/)

- 1. **DuckDuckGo stuurt je door naar versleutelde websites.**
- 2. **De nieuwe app en browserextensie detecteert en blokkeert trackers**
- 3. **Ze hebben decoders voor het privacybeleid van websites**
- 4. **Ze brengen je veiligheid niet in gevaar**
- 5. **De nieuwe extensie maakt het zeer eenvoudig te gebruiken.**

#### **VPN**

VPN staat voor Virtueel Particulier Netwerk. Een VPN zorgt ervoor dat je locatie niet bekend is voor anderen. Mochten de studenten geïnteresseerd zijn en meer willen weten, laat ze dan zelf Googelen naar de informatie.

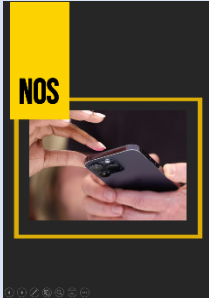

**ACTUALITEIT** .<br>Tegenslag opsporingsdiensten: Apple gaat end<br>to-endversleuteling in iCloud aanbieden

ie aant gegewens van gebruikers veiliger onslaan op iCloud. Op de agdienst worden data binnenkort weggeschreven met end-to-.<br>Insieuteling, wat betekent dat buiten de gebruiker niemand de data kan tologicality, was actually car patient or granuate manipule as .<br>Natawi ak ngu toga ah ni togi awalah

-to-endversleuteling worden gegevens gecodeerd opgeslagen en d<br>gesteutel die daarbij wordt gebruikt komt op het apparaat van de to etgan, guande de electricion de data te decoderen.

.<br>I die sleutels nog op servers van Apple. Hackers die zichzelf toegar rschaffen fot die servers kunnen daarmee dus ook toegang krijgen tot de d n iCloud-gebruikers. De nieuwe beveiligingsmogelijkheid betekent ook dat ole geen gegevens aan overheden en oosgoringsdiensten kan geven als

#### (Optionele dia) Lees het volledige artikel hier:

[https://nos.nl/artikel/2455515-tegenslag-opsporingsdiensten-apple-gaat-end-to-endversleuteling-in-icloud](https://nos.nl/artikel/2455515-tegenslag-opsporingsdiensten-apple-gaat-end-to-endversleuteling-in-icloud-aanbieden)[aanbieden](https://nos.nl/artikel/2455515-tegenslag-opsporingsdiensten-apple-gaat-end-to-endversleuteling-in-icloud-aanbieden)

#### **LESDOELEN** No e weet je welke functies cookies hebben ben jij je bewust van welke gegevens er online van jou worden verzameld en wat hier vervolgens mee gebeurt; weet jij wat encryptie is weet ijj hoe je privé kunt browsen. Noorderpoort

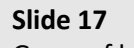

Ga na of het lesdoel is behaald.

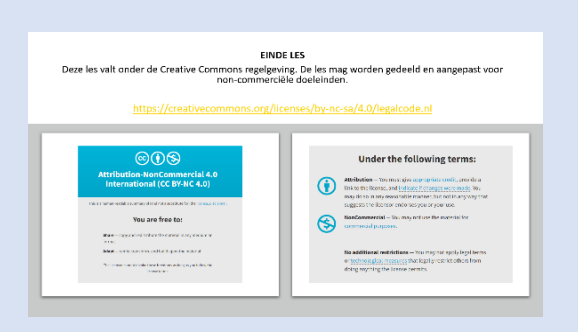

#### **EINDE LES**

Deze les valt onder de Creative Commons regelgeving. De les mag worden gedeeld en aangepast voor noncommerciële doeleinden.

<https://creativecommons.org/licenses/by-nc-sa/4.0/legalcode.nl>